# **Engineering Technology (ENGR 101)**

Finite State Machine (FSM)

# Pushbutton Switch

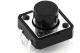

Turning a LED on and off using a pushbutton switch

```
int switchPressed = 0;
void loop() {
   // Get the input
   switchPressed = digitalRead(switchPin);
   if(switchPressed == HIGH){
      delay(50); // Debounce time of 50ms
      switchPressed = digitalRead(switchPin);
       if(switchPressed == HIGH){
         // Change the output
         digitalWrite(LEDpin, HIGH);
   else if (switchPressed == LOW ) {
      digitalWrite(LEDpin, LOW);
```

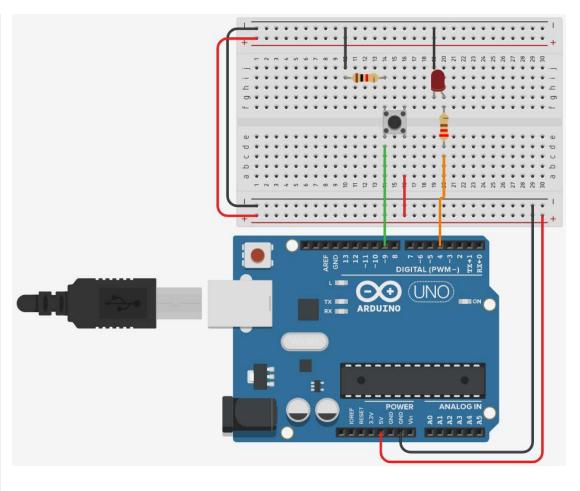

# **Pushbutton Switch tweaking**

- In the previous sketch, LED is on while the switch is pressed and LED is off while the switch is not pressed.
- How can we turn the LED on or off only when the switch is pressed?
  - We will need to remember the states of the switch and LED.

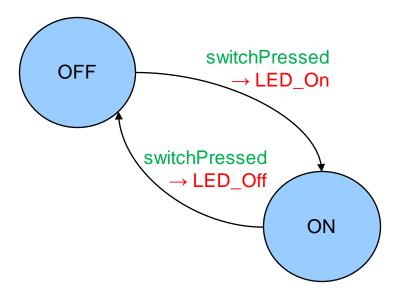

# **Pushbutton Switch tweaking**

```
int ledPin = 4;
int switchPressed = 0;
String state = "OFF";
                                                                               switchPressed
void loop() {
                                                                   OFF
                                                                                  \rightarrow LED_On
   //get the input
    switchPressed = digitalRead(switchPin);
    if(switchPressed == HIGH){
                                                                          switchPressed
       delay(50); // debounce time of 50ms
                                                                            \rightarrow LED_Off
       switchPressed = digitalRead(switchPin);
       if(switchPressed == HIGH){
                                                                                        ON
          //Transitions to new state and output
          if (state == "OFF" && switchPressed == HIGH){
             state = "ON";
             digitalWrite(ledPin, HIGH);
          else if (state = "ON" && switchPressed == HIGH){
             state = "OFF";
                                                                     Finite State Machine (FMS)
             digitalWrite(ledPin, LOW);
```

#### **Finite State Machine**

#### What are FSM's?

- A way of thinking about certain kinds of problems
- A way of describing/modelling/analysing systems
- A way of designing solutions to a wide range of engineering problems.
- Example applications
  - Controllers for physical devices
  - Protocols for communications/networking
  - Regular expression searching in text
  - Analysing and Designing user interfaces.
  - Speech recognition
  - . . . .

#### **States and Transitions**

- Key idea:
  - If a system has finite set of possible states,
  - then you can list them and
  - identify each of the possible things (Arduino inputs) that could happen in each state.
    - These possible Arduino inputs can change one state to another state called a transition
- Typically:
  - draw labelled circles for the states
  - draw labelled arrows for the transitions between them.

Finite means limited in size. Opposite of Infinite ∞.

State is the condition or remembered information of a system.

Transition when something changes from one state to another.

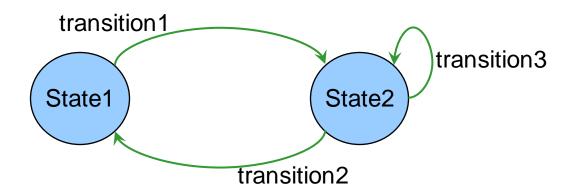

#### **Kinds of Finite State Machines.**

- Describing/specifying an active system
  - states the Arduino sketch can be in
  - input/signals/sensors that the Arduino may respond to
  - actions that the Arduino will perform

Example: an autonomous vehicle with sensors

a controller for a robotic toy (For example: *Auti* is a toy for autistic children)

a controller for a traffic light (Lab 3)

. . .

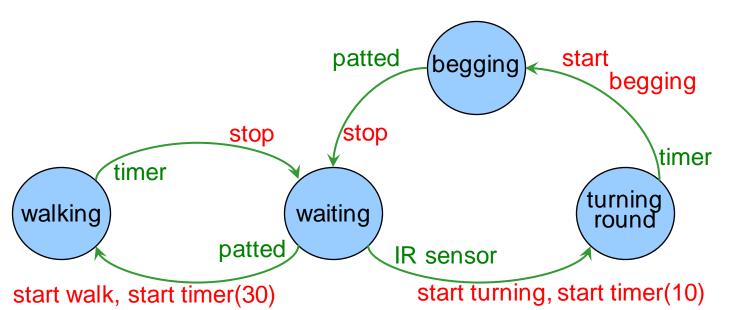

Auti designed by Helen Andreae

#### **Controllers - Arduino**

- Devices to control systems.
  - Could be hardware, but usually software, might be a microprocessor or a large computer.
  - Controller (Arduino Sketch) gets input from the system
  - Controller (Arduino Sketch) performs actions on the system to change its behaviour

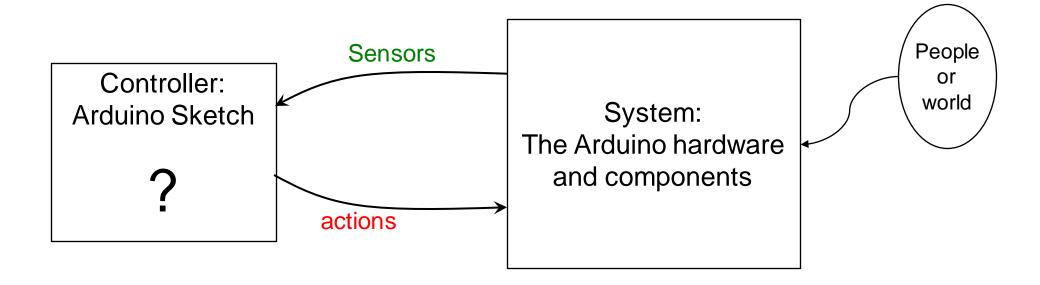

# Simple Reactive Controllers.

- Arduino Sketch drives the hardware and components:
  - Input: Signal/sensor value from the hardware and components triggers an action
  - Output: Action, reacts to the signal
  - Same response to a sensor, every time
  - Very limited

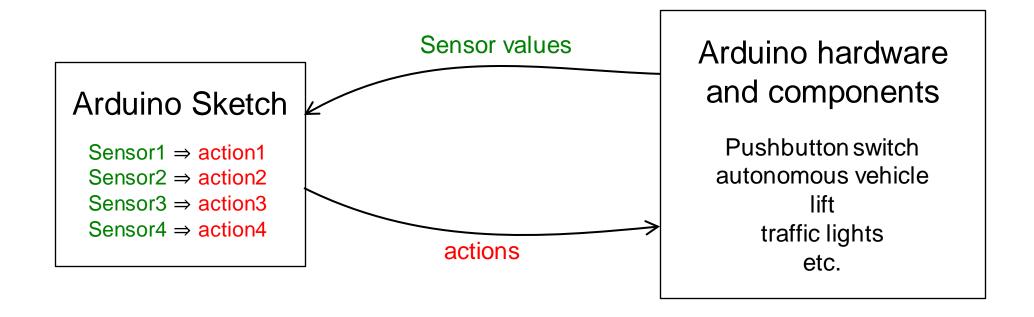

Simple Reactive Controllers: Example

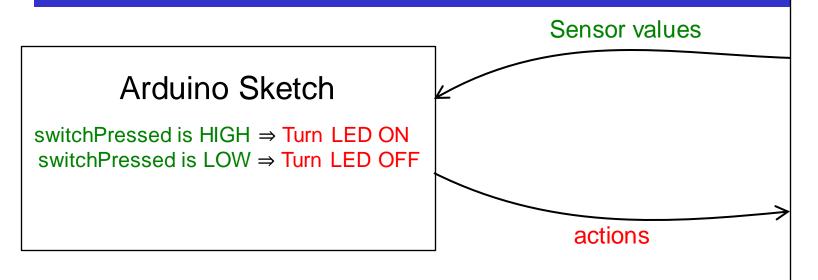

Arduino hardware and components

Pushbutton switch

```
void loop() {
    // Get the input
    switchPressed = digitalRead(switchPin);
    // Change the output
    if (switchPressed == HIGH ) {
        digitalWrite(LEDpin, HIGH);
    }
    else if (switchPressed == LOW ) {
        digitalWrite(LEDpin, LOW);
    }
}
```

#### **FSM Controllers.**

- Arduino Sketch drives the hardware and components:
  - Input Signal/sensor from the hardware and components
    - triggers an action
    - and changes state (of the Arduino Sketch)
  - States represent the history of what has gone before to enable different responses to same sensor at different times
  - Much richer behaviour.

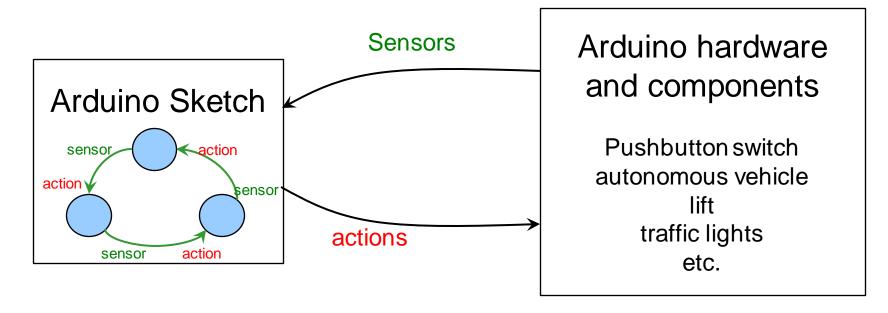

# **FSM Controllers: Example**

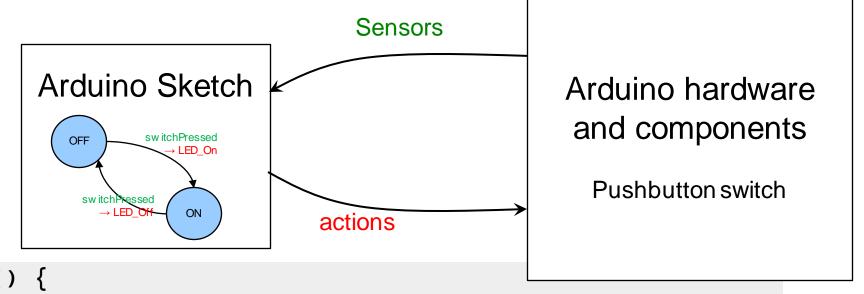

```
void loop() {
   // Get the input
   switchPressed = digitalRead(switchPin);
   // Change the output
   if (switchPressed == HIGH && state == "OFF" ){
      digitalWrite(ledPin, HIGH);
      state = "ON";
   else if (switchPressed == HIGH && state = "ON"){
      digitalWrite(ledPin, LOW);
      state = "OFF";
```

# **Example: Document Holder with Arduino**

- Document holder with a fingerprint lock, and a document sensor
- It has to be unlocked to put documents in or out.
- If there are no documents in it, it stays unlocked.
- If there are documents in it, then the fingerprint lock will lock/unlock the holder

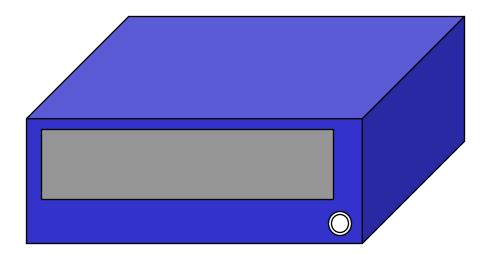

# **Example: Document Holder with Arduino**

- Document holder with a fingerprint lock, and a document sensor
- It has to be unlocked to put documents in or out.
- If there are no documents in it, it stays unlocked.
- If there are documents in it, then the fingerprint lock will lock/unlock the holder

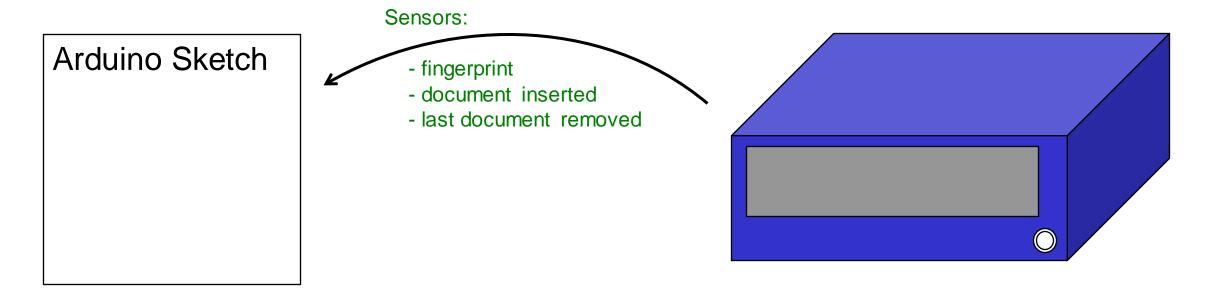

# **Example: Electronic Document Holder**

- Document holder with a fingerprint lock, and a document sensor
  - It has to be unlocked to put documents in or out.
  - If there are no documents in it, it stays unlocked.
  - If there are documents in it, then the fingerprint lock will lock/unlock the holder

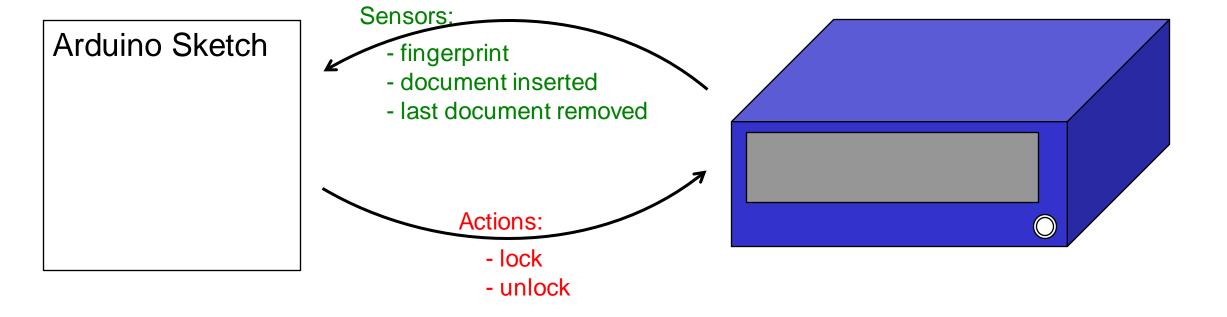

# **Example: Electronic Document Holder**

- Designing the Arduino Sketch:
  - start in one state
  - identify sensors that might happen
  - work out what the action and the new state should be.

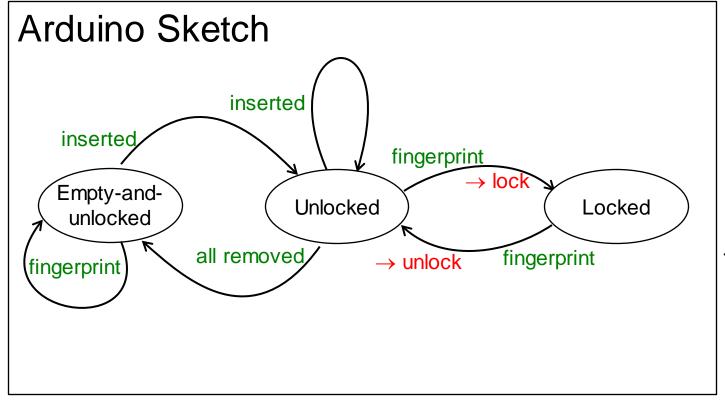

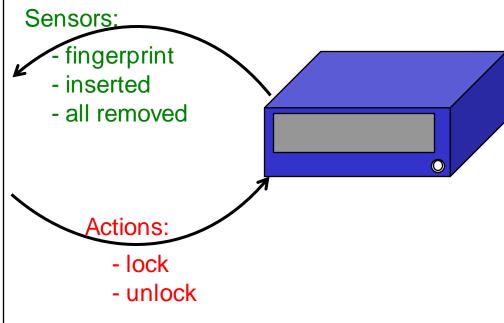

# **Example: Electronic Document Holder**

- Understanding the Arduino Sketch:
  - Follow the path through the states, guided by the sensor values from the Arduino hardware and components.
  - see what actions get done on the system as you follow the path.

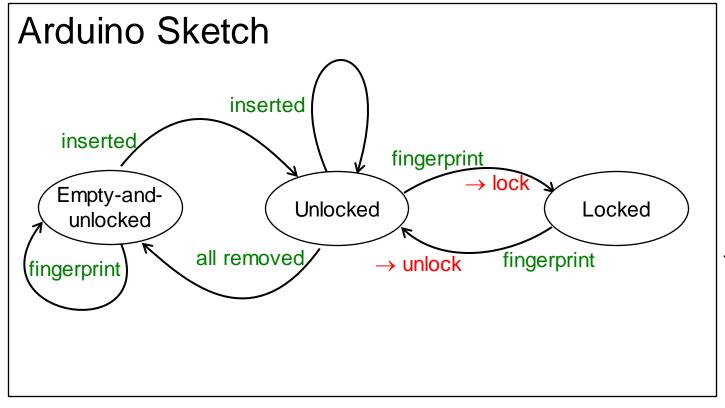

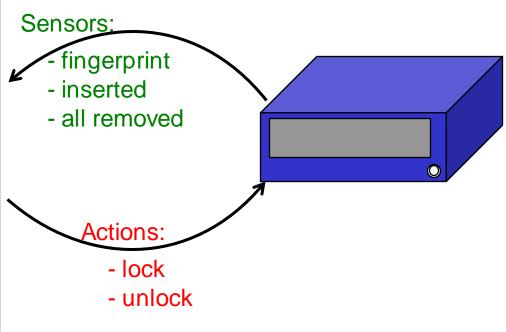

# **Example: Alarm Clock**

- What are possible states?
- What are the inputs?
- What are the actions?
- What control the transitions?
- Sensors:
  - TimerExpires
  - SnoozePressed
  - TrunOff
- Actions:
  - Activate to turn on the alarm
  - setTimer(n) to reset the timer in minutes
  - Deactivate to turn off the alarm

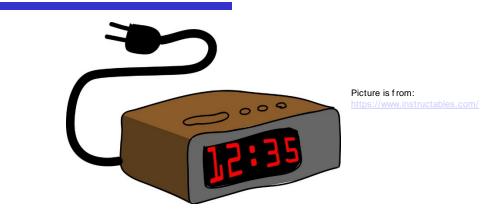

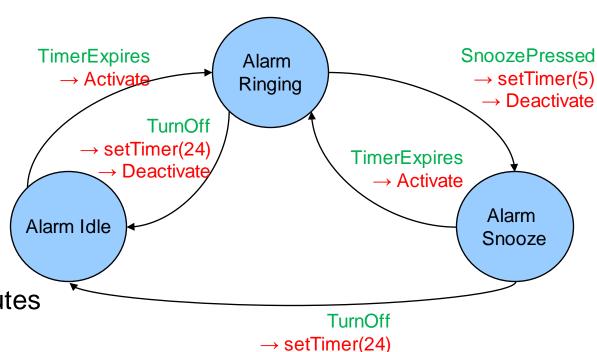